# **Distribution EOLE - Tâche #34583**

Scénario # 33745 (Terminé (Sprint)): EOLE 2.9 : Rendre disponible l'interface Era

# **Étude**

08/09/2022 15:48 - Benjamin Bohard

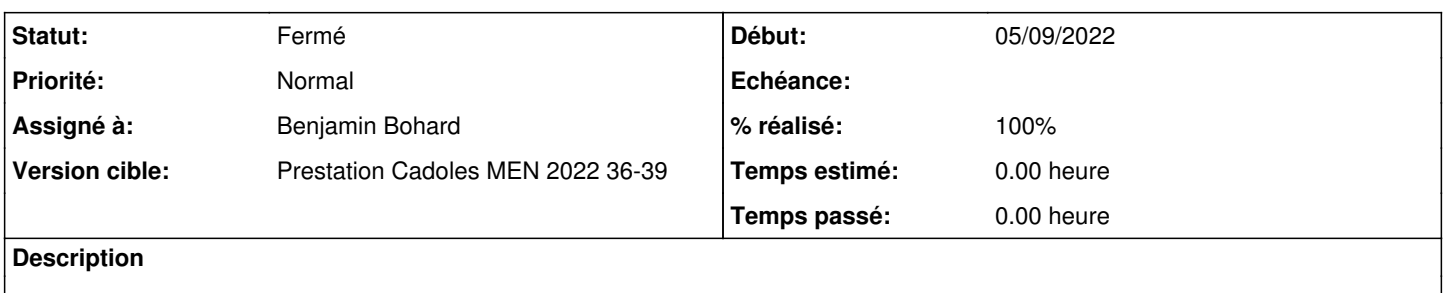

# **Historique**

#### **#1 - 08/09/2022 15:48 - Benjamin Bohard**

*- Statut changé de Nouveau à En cours*

# **#2 - 08/09/2022 15:50 - Benjamin Bohard**

Deux tâches majeures :

- construire un conteneur avec les dépendences python2 nécessaires
- rendre possible l'utilisation via SSH, VNC, sur la machine.

#### **#3 - 15/09/2022 16:51 - Benjamin Bohard**

Le contenu du répertoire /usr/share/era/modeles doit être fourni par un paquet sur l'hôte pour pouvoir monter ce répertoire comme volume. Il semble qu'il suffise de remplacer /usr/bin/era pour pouvoir se contenter d'installer tout era à la fois dans le conteneur et sur l'hôte, dans un premier temps, dans un souci de simplicité.

## **#4 - 26/09/2022 14:13 - Benjamin Bohard**

*- Statut changé de En cours à À valider*

### **#5 - 26/09/2022 15:30 - Ludwig Seys**

*- Statut changé de À valider à Résolu*

# **#6 - 27/09/2022 16:28 - Joël Cuissinat**

*- Statut changé de Résolu à Fermé*

*- % réalisé changé de 0 à 100*

*- Restant à faire (heures) mis à 0.0*